**Adobe Indesign Cc 9 Serial Number**

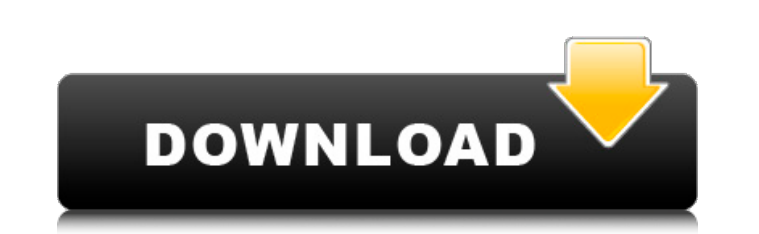

to activate the software on a new machine, you will still need to complete the steps of activation on the original machine, but you will not need to enter a serial number. to start the process on your new system, visit the download center in a web browser (a desktop computer will work) and download the creative cloud app(s) that you want to use. you will then need to sign in to your adobe id, if you have not done so already. you will use you and password to sign in. when your account is active, you will be taken to the apps page. this page will show you the different creative cloud apps and any other apps that you may have subscribed to. once you see the apps you can tap activate app. this page will present you with the choice of downloading the offline installer file and then running it or going directly to the online activation page to create a new account and sign in (see th that at the end of this article). if you prefer to avoid the online activation and use your email address and password to log in, then simply tap the activate button for the app and you will see a button that will read ins you will be taken to the installation wizard for the app. during this process, the app will attempt to download any prerequisites that are required. at the end of the process, you will be taken to the apps page to see the you can then also go to the books or data page to see a list of all the apps that you are using on that new system. if you have previously been installing to this system, your books and data will show there and the books w activated using your information.

## **Adobe Indesign Cc 9 Serial Number**

if your new system is a desktop, laptop or mac, then you will probably want to choose this option, which will create a new account and sign in for you using your email address and password. if you choose to make your syste then you will be able to set up sync preferences and when you reconnect to the internet, the creative cloud installer will use those settings to help your new creative cloud account be "frozen" in the way that you would wa new system is a different mac (such as a new macbook, mac pro, imac, etc) then the best choice is to use the "activate app offline" method, but before doing this, you need to know that this method will only work if the mac an active internet connection. if the system is disconnected from the internet then the system will not be able to download the information that it needs to create a new account. for this reason, it is a good idea to creat offline account just as you did with the original account. if your system is going to be a desktop, mac or laptop with an active internet connection, you will want to use the method that will create a new adobe id log-in f problem was more due to the fact that i had auto-updates enabled. to explain why, follow this link. (wow, im sure that link is a bit old as ive been an adobe customer for 15 years now, but the full explanation is good.) to paraphrase the topic: whenever adobe would release an updater or related file for an application i was using, i would simply download it and install the updater on my own computer. that way, i could install any new version application, even if my internet service went down or i had to reinstall the application. it would just work. but somehow the auto-updater mechanism that was activated for my account had the idea that any new file that i d just another auto-update and ran the entire auto-update process without me. but that did not even include the activation process. i was missing that one. so, my solution was to reset the auto-updates to its former status, then just set up all my applications to use the download and activation method where i had them previously. 5ec8ef588b

> <https://www.mjeeb.com/cgs-civil-3d-tools-crack-better/> <https://parsiangroup.ca/2022/11/crack-verified-adobe-acrobat-8-professional-keygen/> <https://www.mjeeb.com/sleeping-dogs-update-v1-4-license-key/> <https://lustrousmane.com/sony-vegas-pro-16-2-build-re-pack-download-pc-exclusive/> [https://doglegleft.tv/wp-content/uploads/Brian\\_McKnightTen\\_TOP\\_Full\\_Album\\_Zip.pdf](https://doglegleft.tv/wp-content/uploads/Brian_McKnightTen_TOP_Full_Album_Zip.pdf) <https://superstitionsar.org/massey-drt-crack-best/> <http://www.interprys.it/?p=59222> <https://fescosecurity.com/wp-content/uploads/2022/11/yakwain.pdf> [https://seecurrents.com/wp-content/uploads/2022/11/Jasc\\_Paint\\_Shop\\_Pro\\_8\\_With\\_Crack\\_TOP.pdf](https://seecurrents.com/wp-content/uploads/2022/11/Jasc_Paint_Shop_Pro_8_With_Crack_TOP.pdf) <https://www.nextiainfissi.it/2022/11/22/pimsleur-modern-standard-arabic-torrents-better/> [https://beznaem.net/wp-content/uploads/2022/11/Bon\\_Jovi\\_Live\\_At\\_Madison\\_Square\\_Garden\\_2008\\_Blu\\_Ray\\_DD51\\_X26.pdf](https://beznaem.net/wp-content/uploads/2022/11/Bon_Jovi_Live_At_Madison_Square_Garden_2008_Blu_Ray_DD51_X26.pdf) <https://www.onlineusaclassified.com/advert/celine-dion-taking-chances-concert-torrent/> <https://ayusya.in/mastercam-x7-for-solidworks-crack-download-repack/> <https://lanoticia.hn/advert/pakistanaffairsbookbyikramrabbanipdfbest-download/> https://mediquestnext.com/wp-content/uploads/2022/11/Oaragan\_Birinci\_Adam\_Pdf\_11\_EXCLUSIVE.pdf <http://www.cpakamal.com/torrent-la-bible-du-tage-mage/> <https://charityhamlet.com/2022/11/22/hd-online-player-www-c700-com-zoosex-video/> <http://financetalk.ltd/?p=40834> <https://believewedding.com/guru-movie-download-720p-in-hindi-cracked/> <http://www.tampabestplaces.com/wp-content/uploads/2022/11/giarand.pdf>